## **QGIS Application - Feature request #18332**

# **Project Snapping Option should have both "All layers" and "Visible layers" options**

*2018-03-04 08:52 PM - sand thorn*

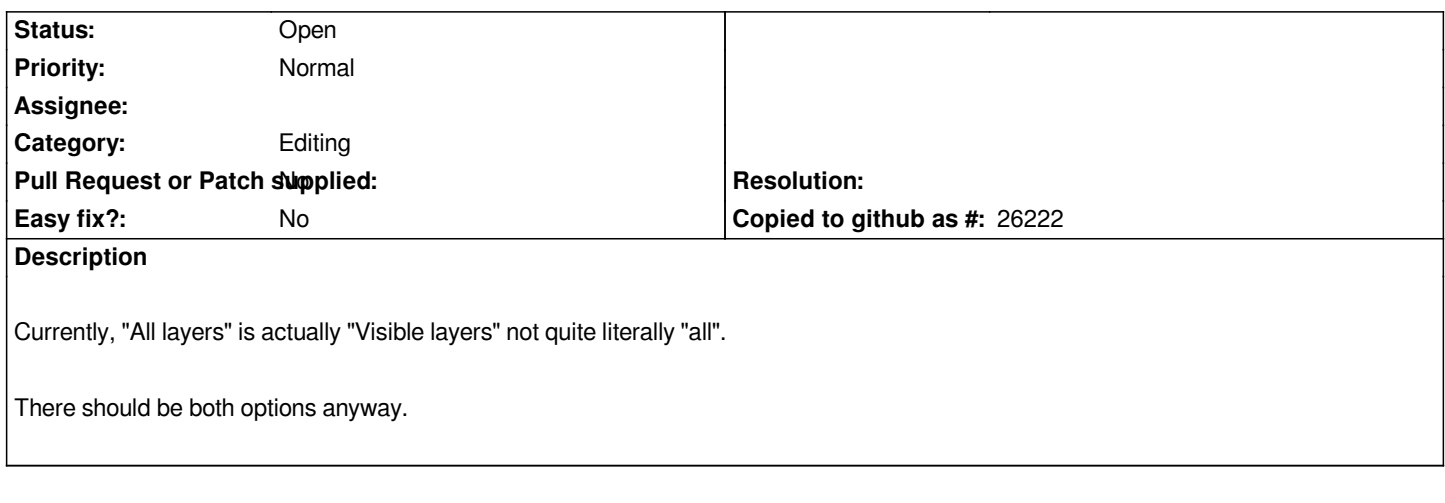

### **History**

#### **#1 - 2018-03-06 12:02 PM - Giovanni Manghi**

*- Status changed from Open to Feedback*

*- Subject changed from Project Snaping Option should have both "All layers" and "Visible layers" options to Project Snapping Option should have both "All layers" and "Visible layers" options*

*feature request?*

#### **#2 - 2018-03-06 01:23 PM - sand thorn**

*Giovanni Manghi wrote:*

*feature request?*

*Okey, a feature request it is.*

*The current behaviour should be named "Visible layers" not "All layers", it might be too little to open an issue though.*

#### **#3 - 2018-03-06 01:31 PM - Giovanni Manghi**

- *Status changed from Feedback to Open*
- *Tracker changed from Bug report to Feature request*